Programovanie, algoritmy, zložitosť (Ústav informatiky, PF UPJŠ)

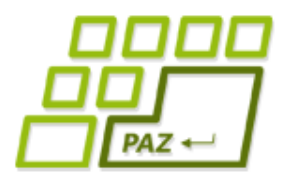

# *6. prednáška (21.10.2019)*

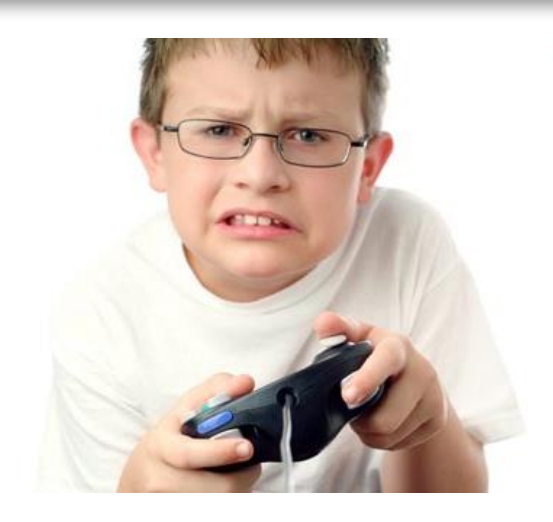

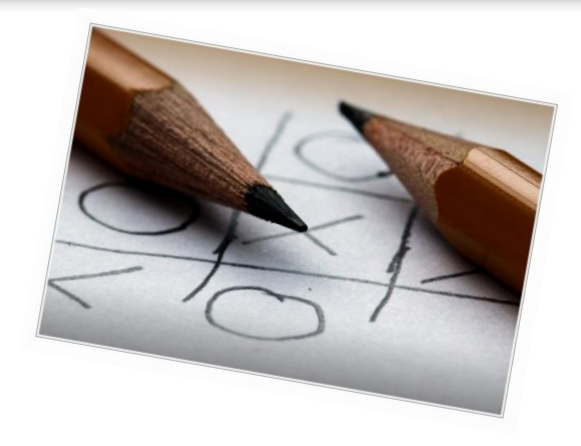

**1**

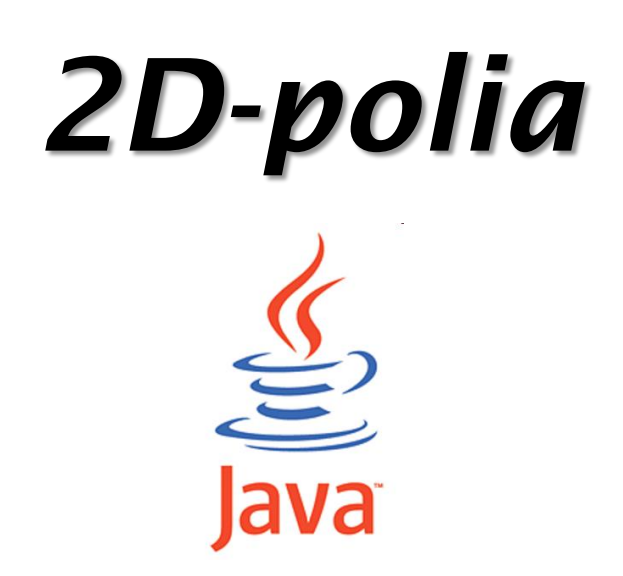

*Poďme programovať hry*

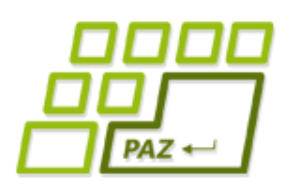

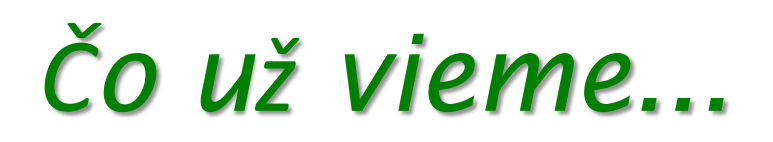

- **Vytvárať nové triedy "vylepšovaním" existujúcich**
- Poznáme **podmienkový príkaz** (if-else)
- Poznáme **cykly**: **for**, **while**, **do**-**while**
	- **break** a **continue** na ich prerušenie
- Metódy vracajúce hodnoty a príkaz **return**
- Komentáre, debugovanie
- Lokálne aj inštančné **premenné**
	- primitívny typ (8 typov) vs. referenčný typ
- Polia ("poľové objekty")

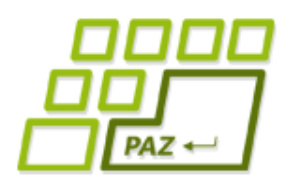

# *Polia - opakovanie*

Pole je špeciálny Java **objekt**, ktorý obsahuje veľa hodnôt (**políčok**) rovnakého typu. Jednotlivé políčka sú číslovane (indexované) od 0.

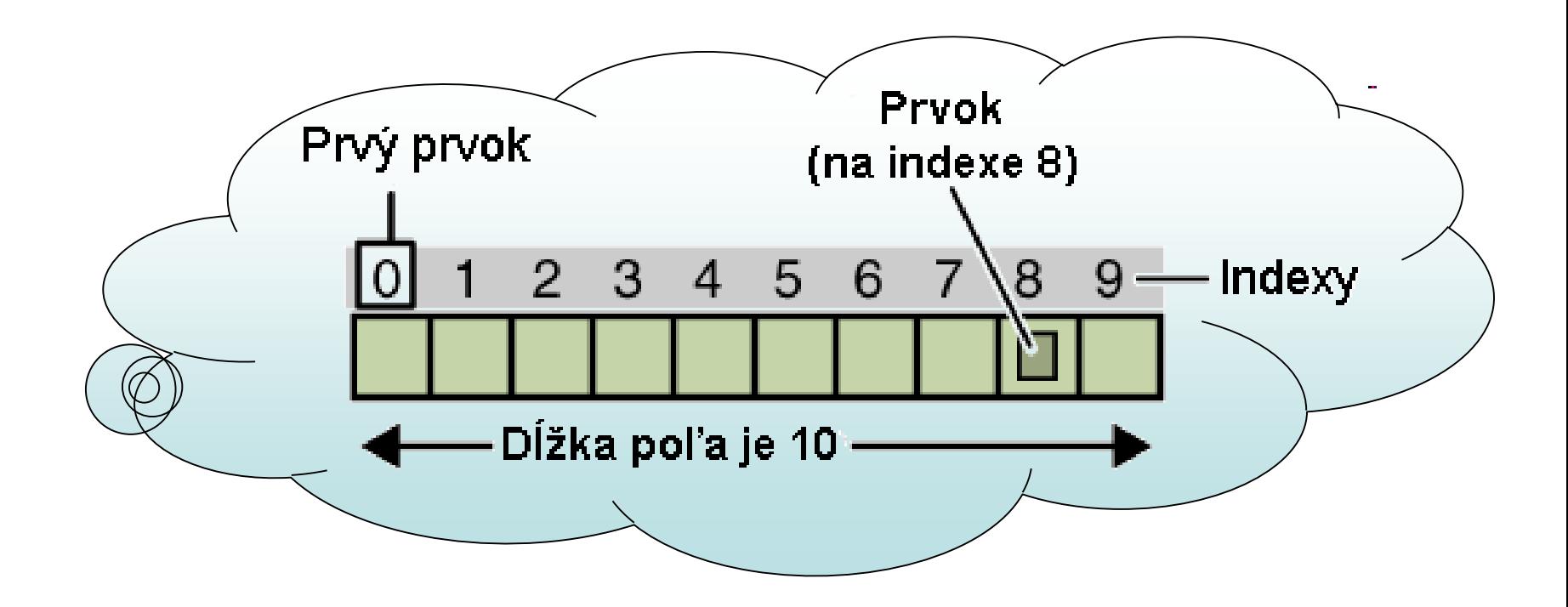

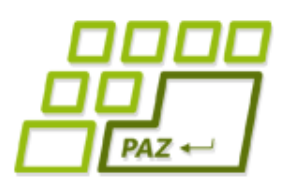

# *Deklarácia "poľovej" premennej*

Deklarácia premennej referencujúcej "poľový" **objekt**:

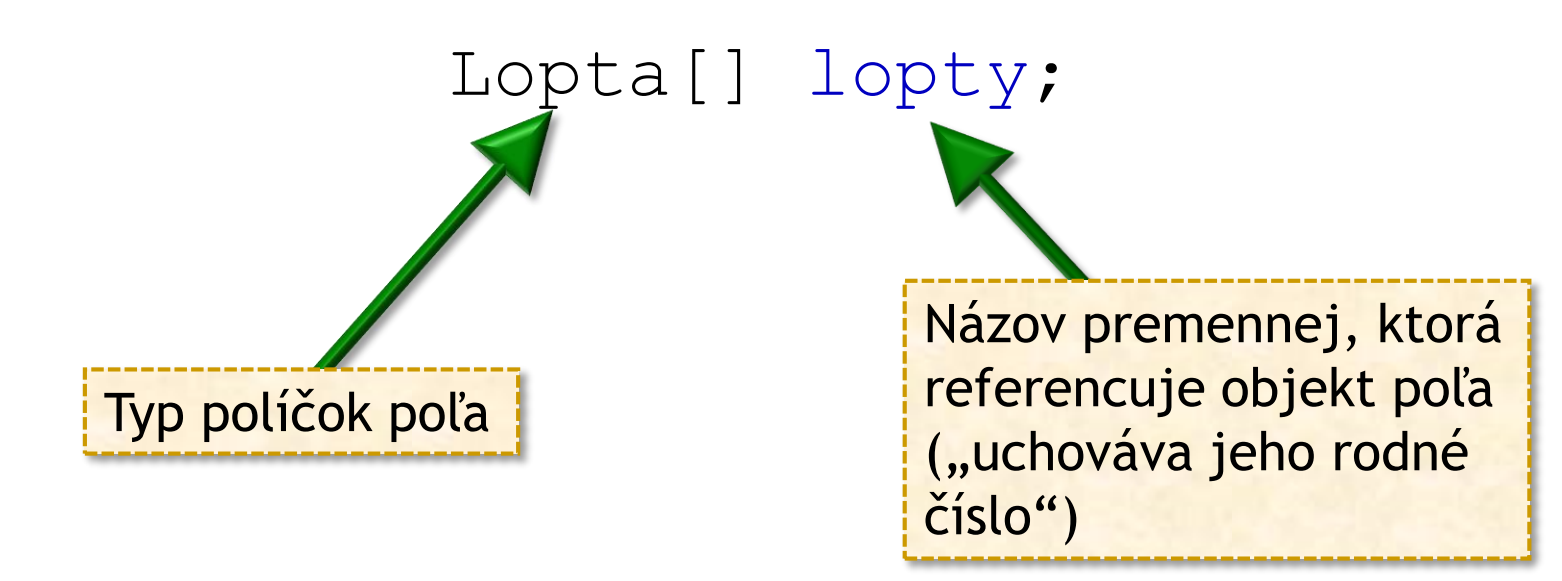

#### ● u inštančných premenných pridáme **private**

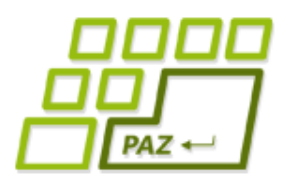

*Vytvorenie objektu poľa*

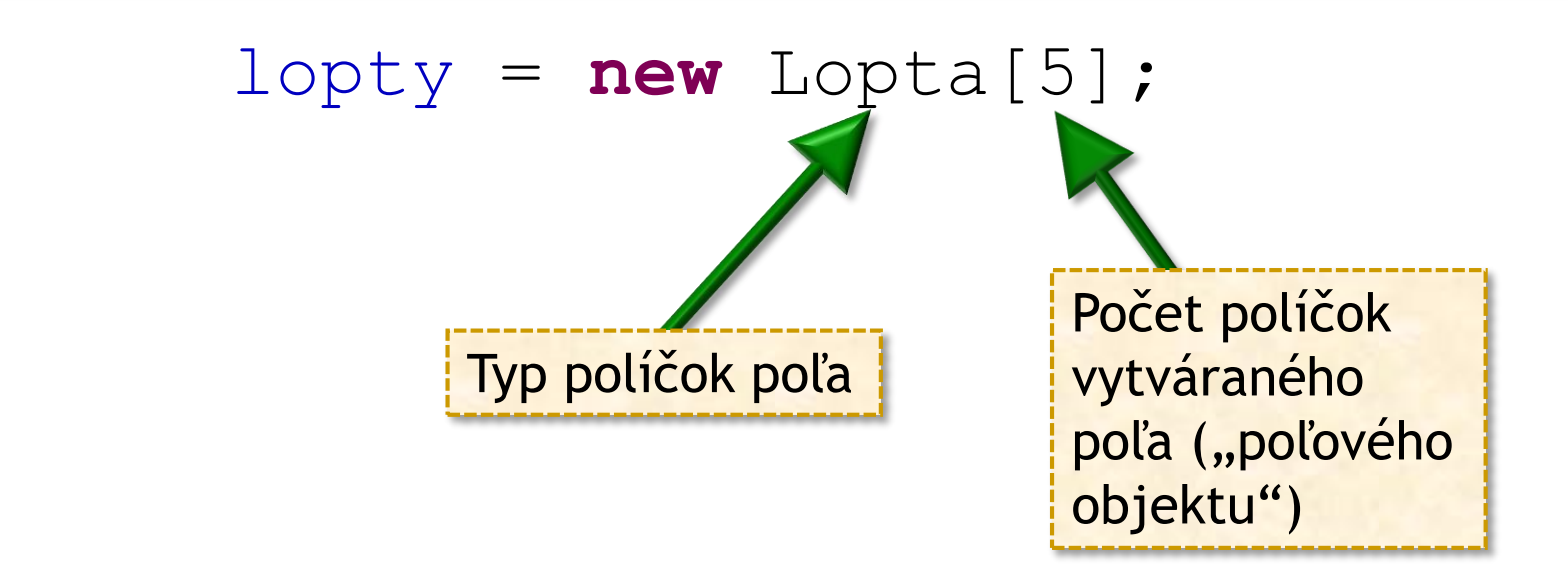

- Vytvorí sa **objekt** "poľa", ktorý sa skladá z **5 políčok**. Každé políčko je schopné uchovať jednu referenciu na objekt triedy Lopta (alebo **null**).
- Do premennej lopty sa uloží **referencia** na vytvorený "poľový" objekt.

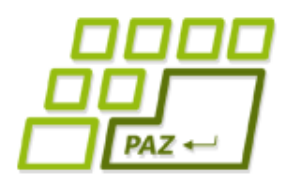

# *Prístup k políčkam poľa*

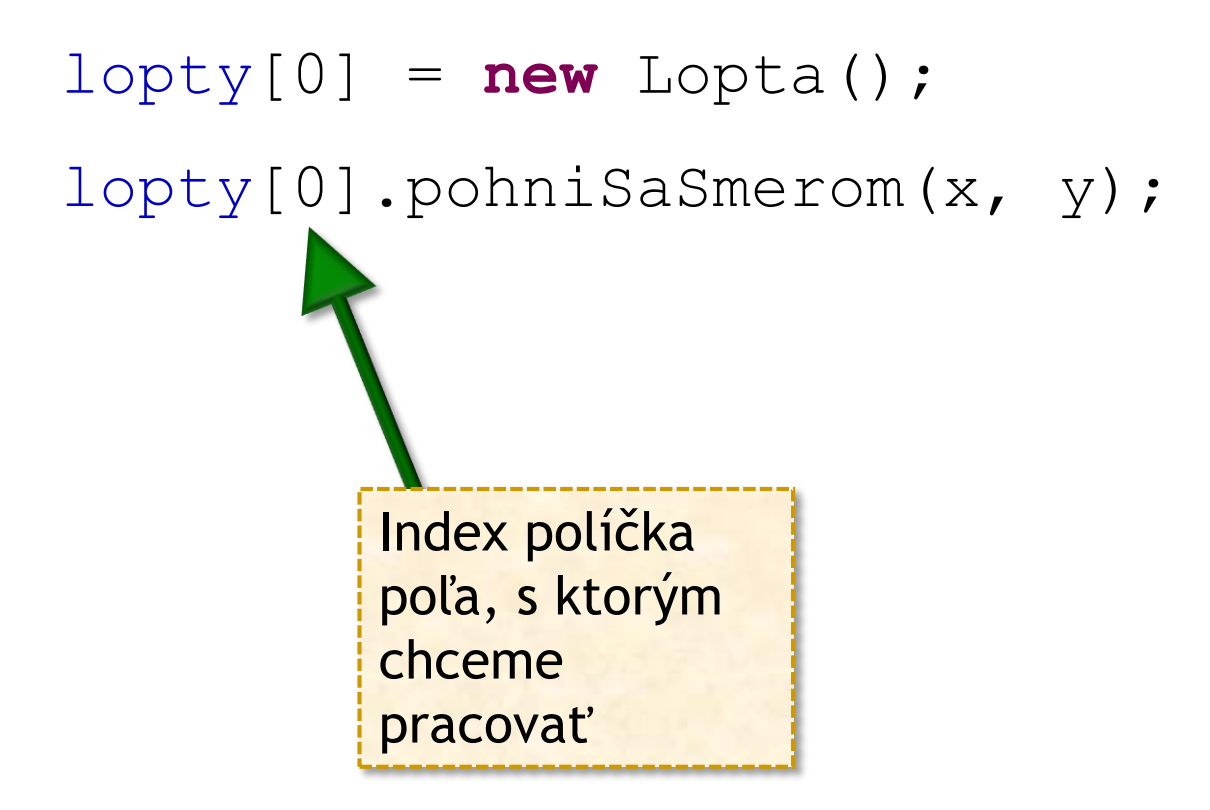

● Medzi hranaté zátvorky píšeme **index** políčka Indexy štartujú od 0!

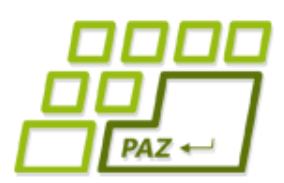

*Defaultné hodnoty a dĺžka poľa*

- Po vytvorení poľa sú v jednotlivých políčkach poľa **"defaultné" hodnoty** pre typ políčok poľa
- Počet políčok poľa získame pomocou "length" (pozor, je to špeciálna vec, nie metóda, ako pri objektoch triedy String):

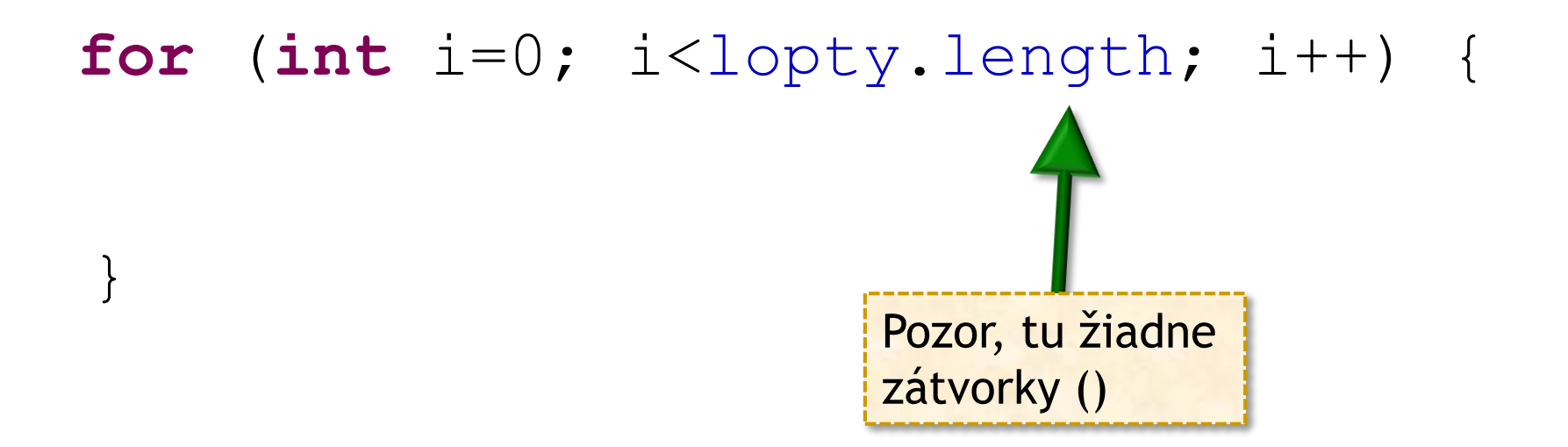

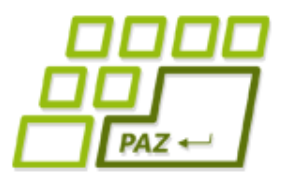

# *Lopty v poli*

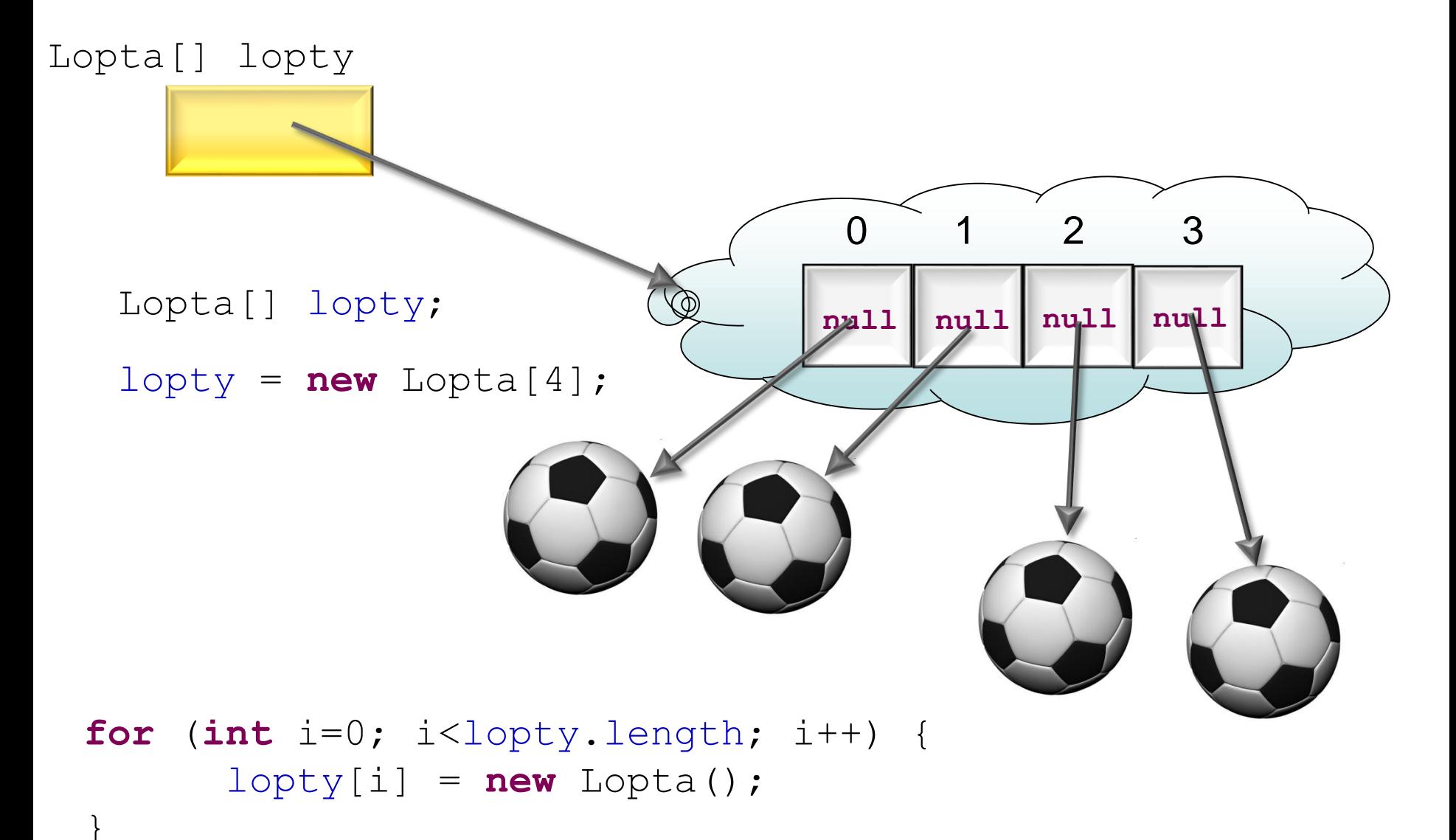

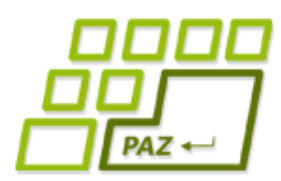

# *Pole referencií vs. pole hodnôt*

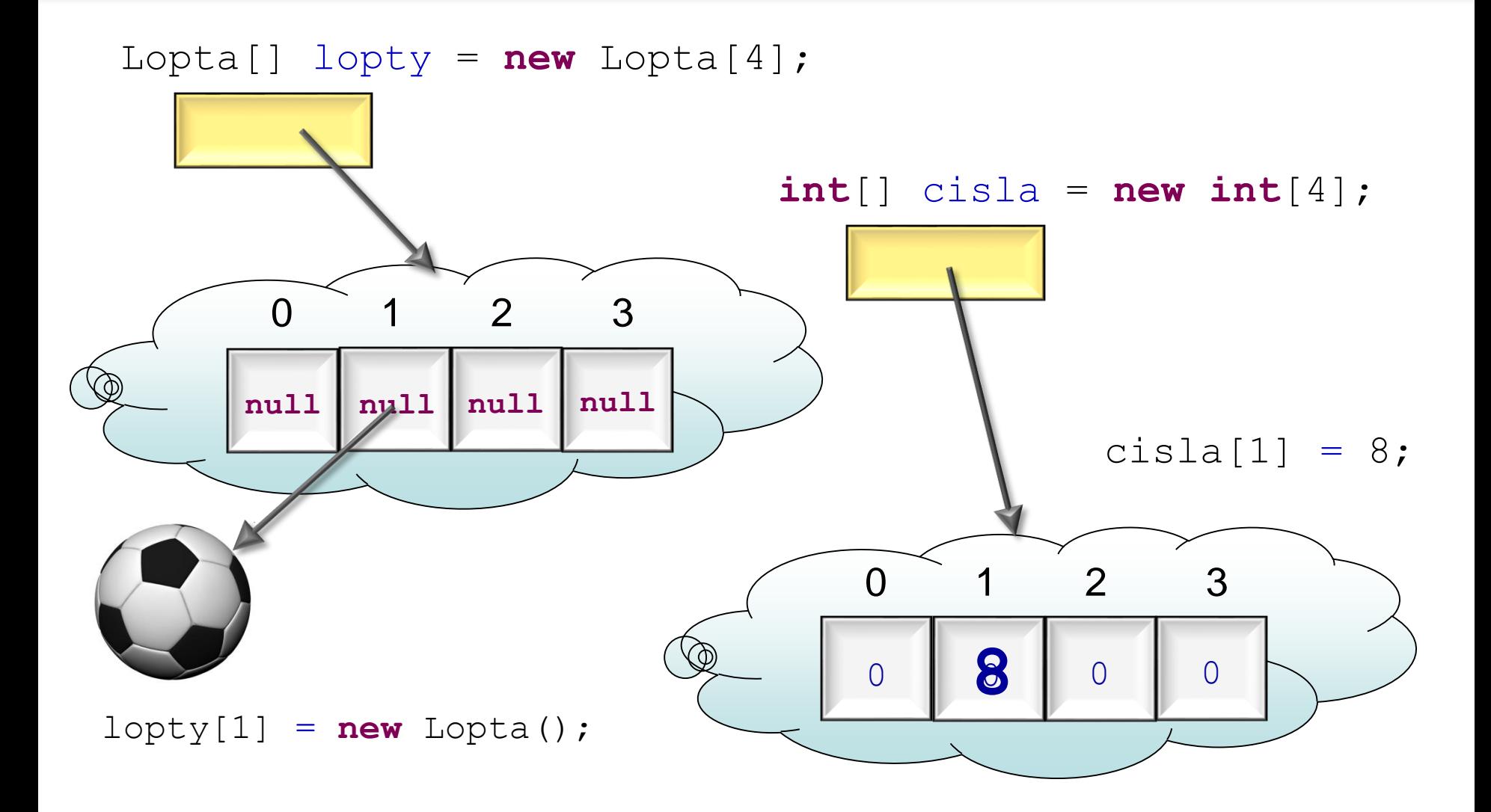

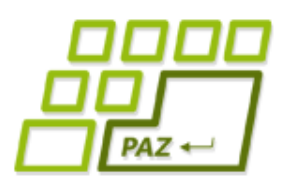

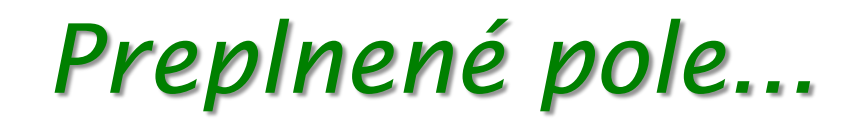

???

- Čo ak sa rozhodneme do ihriska pridať ďalšiu loptu?
	- Veľkosť poľa po vytvorení nemožno zmeniť...

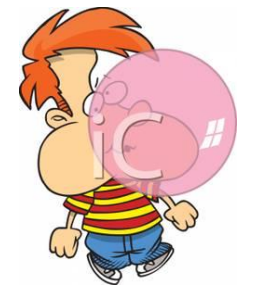

**10**

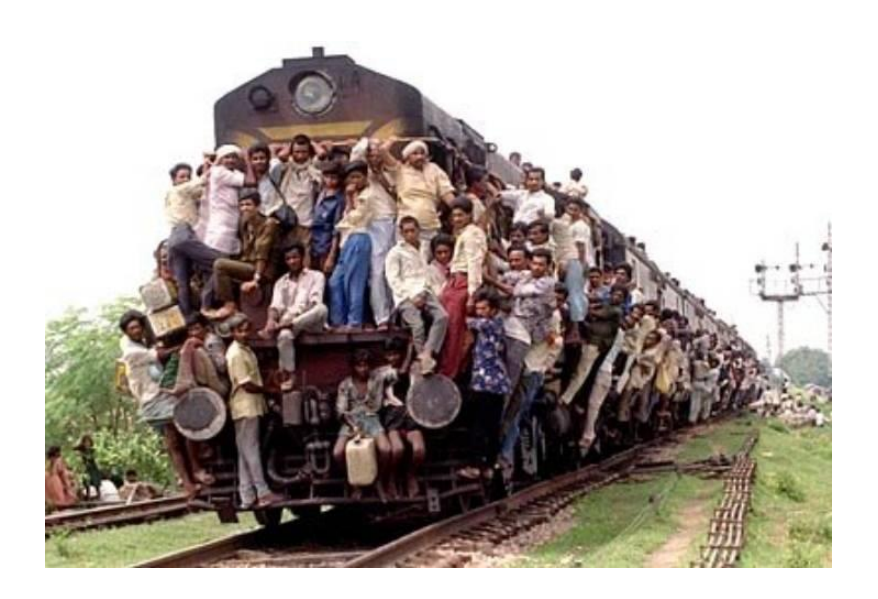

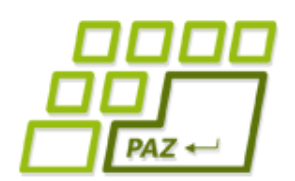

# *Pridanie lopty (pridajLoptu)*

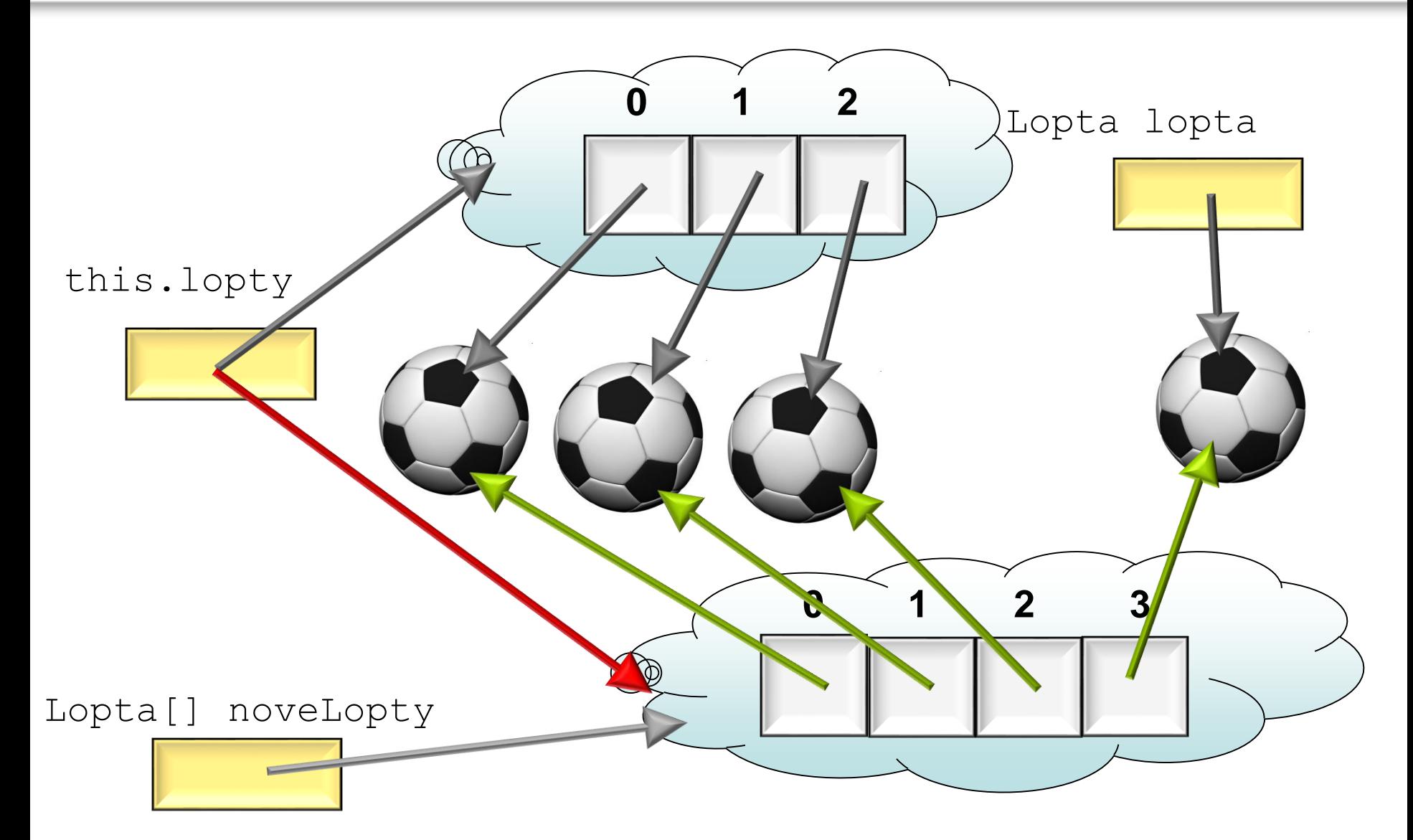

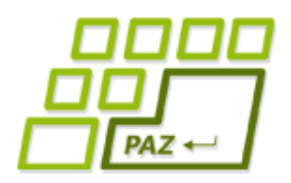

*Pridanie lopty*

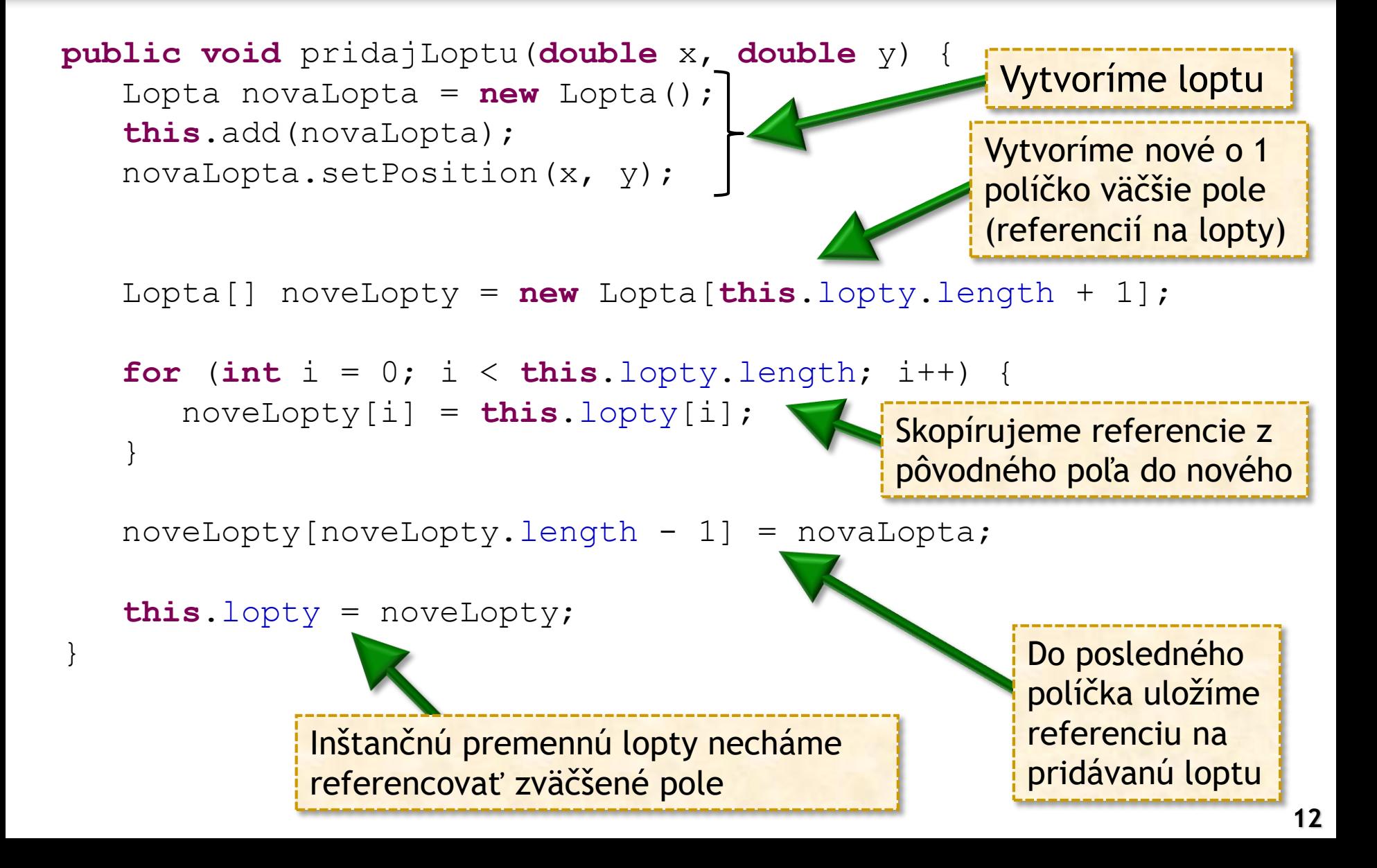

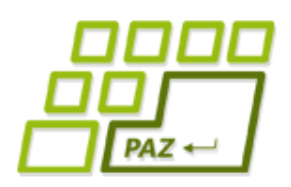

# *Zmenšenie poľa*

#### ldea:

- Vytvorí sa nové pole "zmenšenej" veľkosti
- Prvky z pôvodného poľa, ktoré majú ostať, sa vhodne **skopírujú** do nového-zmenšeného poľa
- Premenná referencujúca pôvodné pole sa zmení tak, aby referencovala "zmenšené" pole

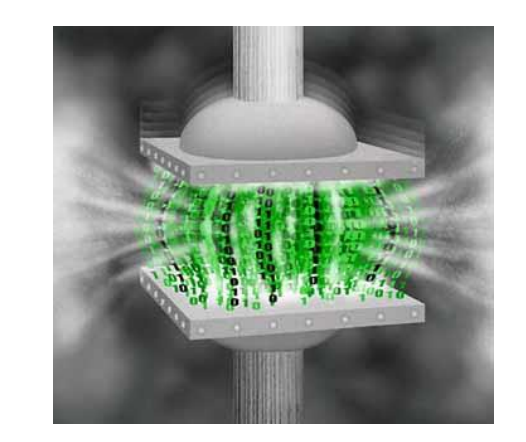

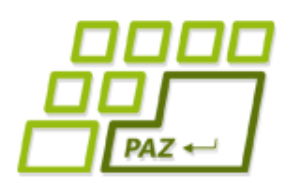

*Korytnačka – poliarka (1)*

● **Algoritmus** na nájdenie indexu políčka s maximálnou hodnotou je **rovnaký** – je jedno, či políčko predstavuje počet kvetov v záhone, počet ľudí v byte, ...

● Vytvorme, si korytnačku, ktorá bude poznať základné metódy (a triky) na prácu s poliami...

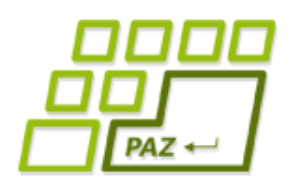

*Korytnačka – poliarka (2)*

#### ● **Metódy na:**

- Výpis poľa do konzoly
- Index najväčšieho prvku v poli celých čísel
- Index najmenšieho prvku v poli celých čísel
- Orezanie hodnoty (ak je hodnota väčšia ako zadané x, tak sa oreže na x)
- Vytvorenie poľa náhodných čísel zadanej dĺžky
- Zistenie, či v poli čísel sú nejaké 2 rovnaké čísla

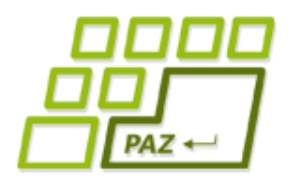

# *Korytnačka – poliarka (3)*

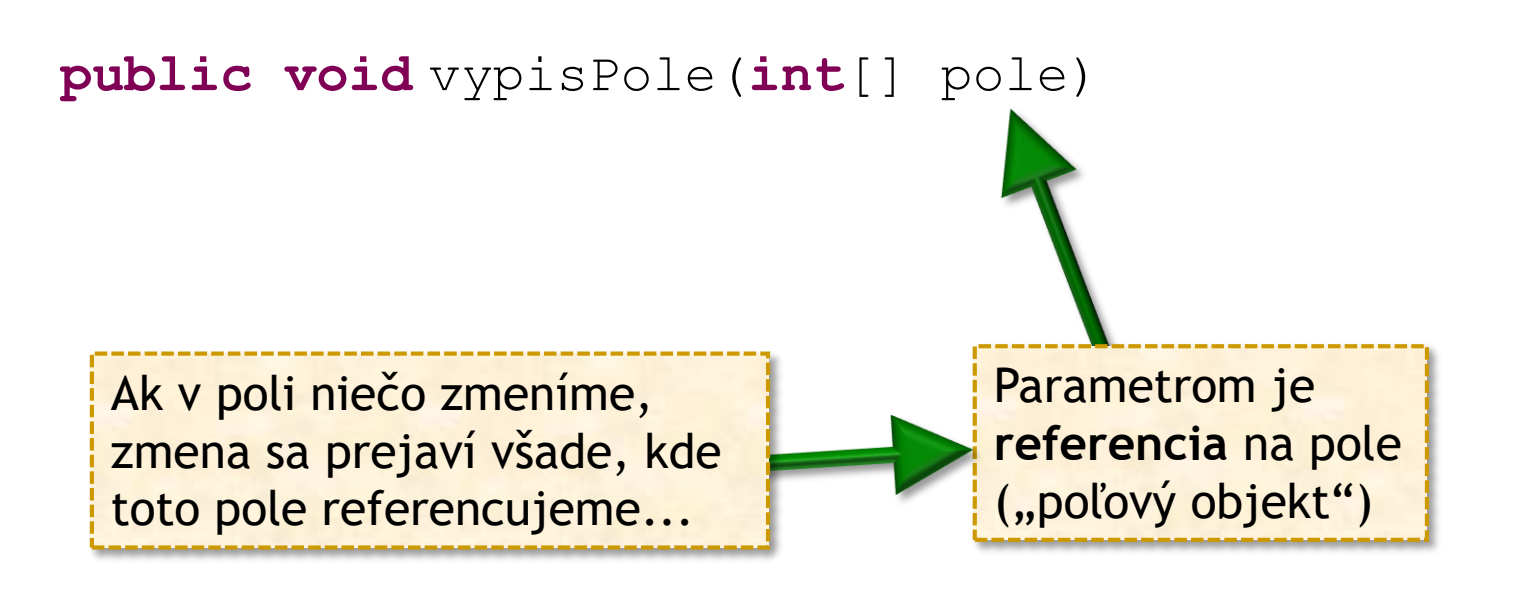

**public int**[] nahodnePole(**int** dlzka)

Metóda vráti **referenciu** na vytvorené pole ("poľový objekt"), ktorého políčka sú schopné uchovávať **int**-y (celé čísla).

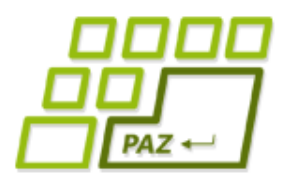

# *2 rovnaké čísla v poli?*

#### Idea:

● Vyskúšame **všetky dvojice** indexov a overíme, či tam nie sú rovnaké čísla...

Dvojice indexov pri dĺžke poľa **4** (indexy: 0, 1, 2, 3):

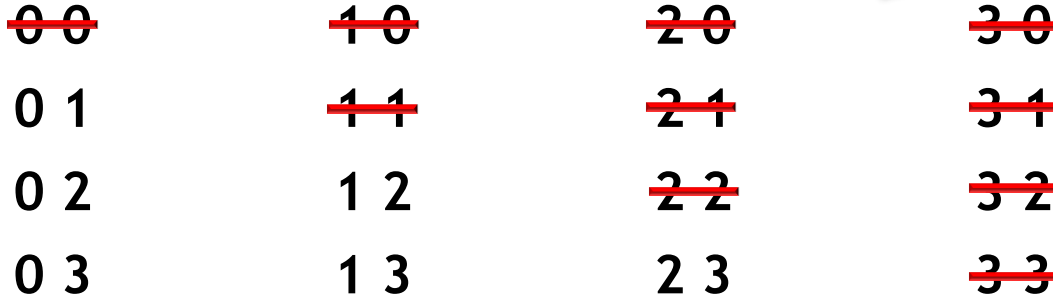

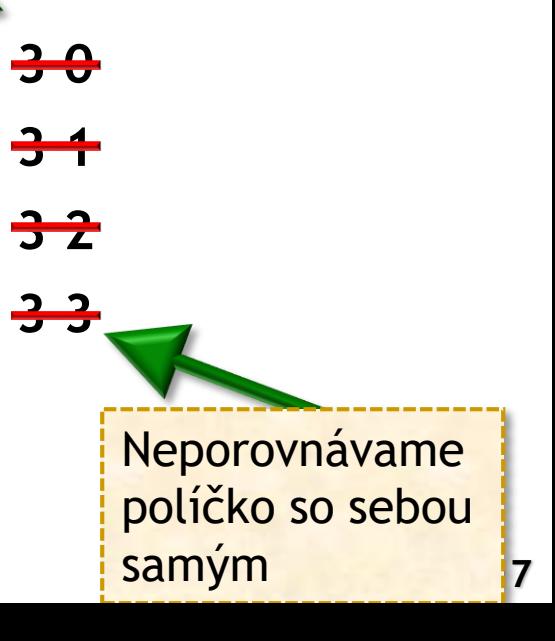

Stačí porovnať

**[a,b]**, netreba

aj **[b, a]**

# *2 rovnaké čísla v poli?*

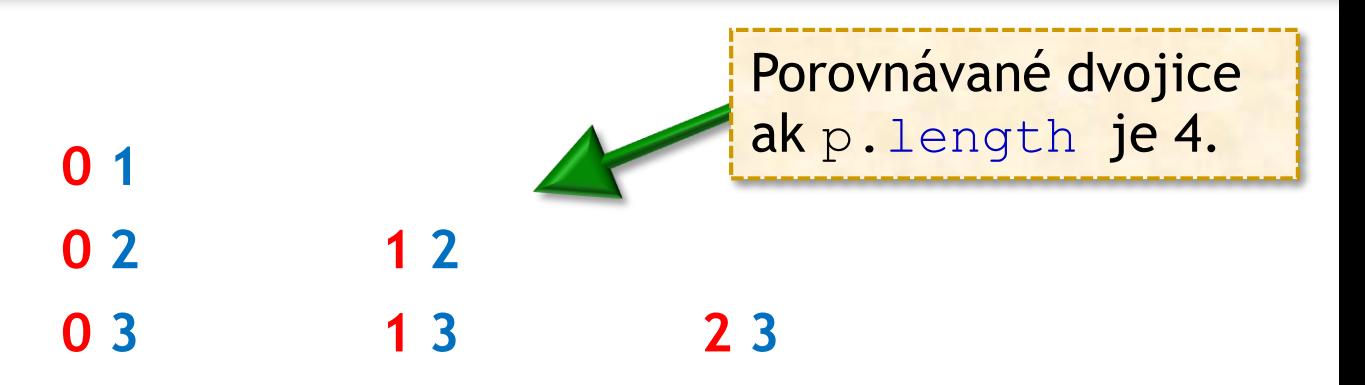

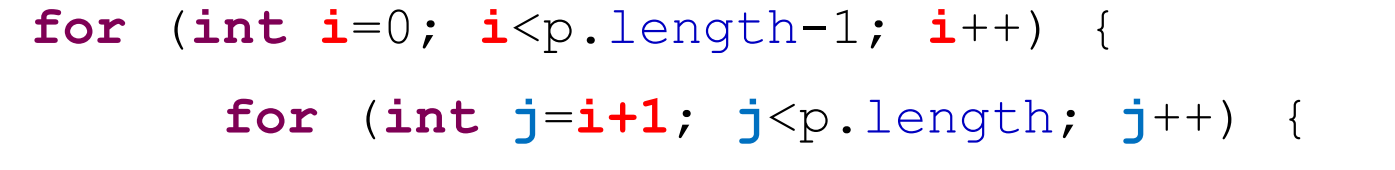

**...**

}

}

Pre aktuálne **i** generujeme v **j** postupne čísla od *i+1* po *length-1*

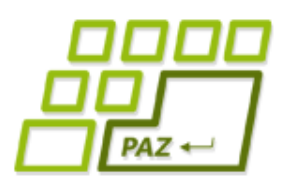

*Vytvorenie inicializovaných polí* 

Polia môžeme vytvoriť a inicializovať pripravenými hodnotami:

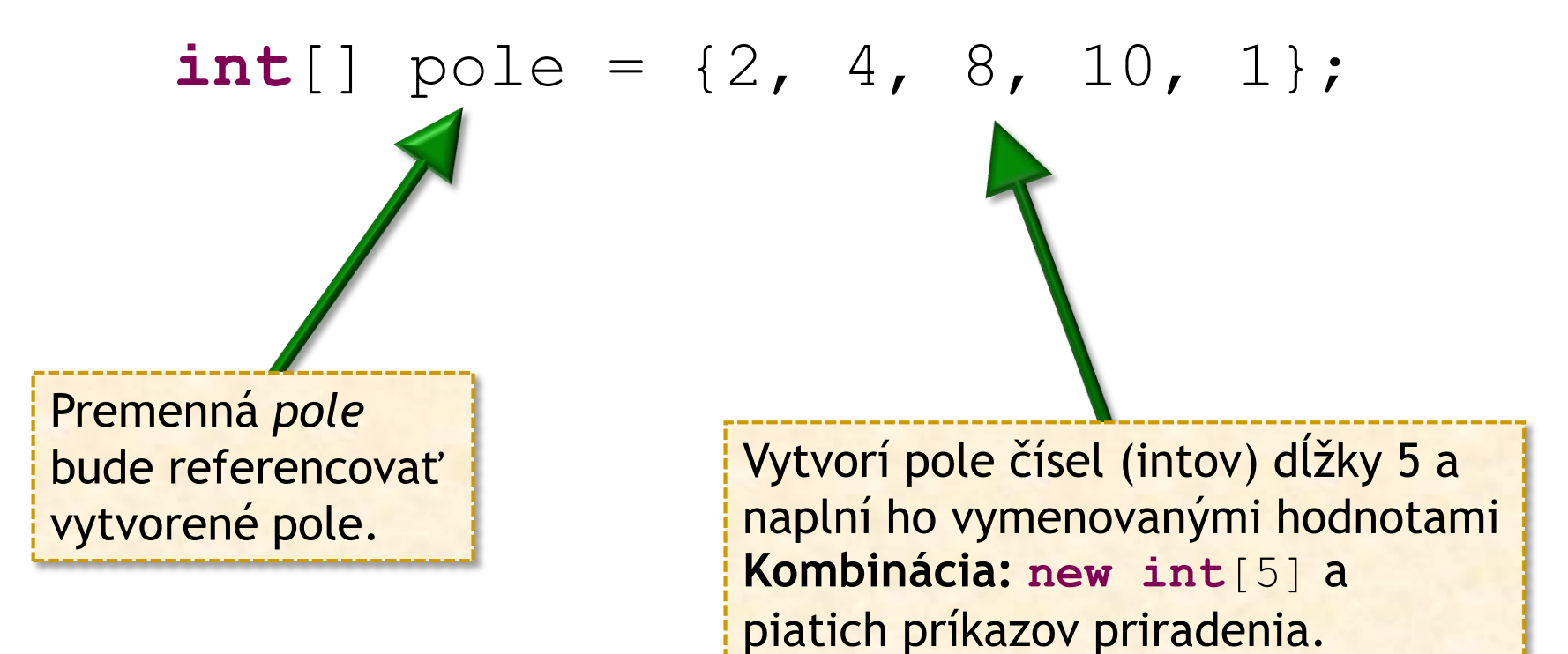

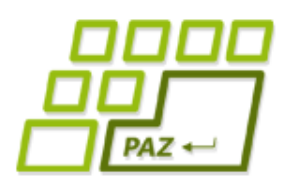

*Vytvorenie inicializovaných polí*

- $int[] pole = {2, 4, 8, 10, 1};$
- **char**[] znaky = {'a', 'x', 'r'};
- String[] retazce = {"Dobre", "rano", "Java"};
- **Ako inicializačné hodnoty políčok môžeme písať** nielen literály, ale aj **výrazy** ...

$$
\begin{aligned}\n\text{for} \quad (\text{int } i = 0; \quad i < 10; \quad i++) < \\
\text{int[]} \quad p &= \{i, \quad i+1, \quad i+2\}; \\
\end{aligned}
$$

Od akého

indexu

políčok

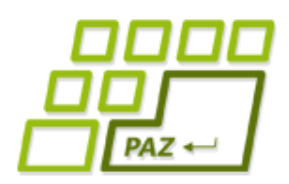

# *Pár užitočných metód*

Arrays.toString() - vyrobí reťazec obsahujúci "pekný **výpis**" prvkov poľa:

**int**[] p = {5, 8, 9};

System.*out*.println(Arrays.*toString*(p));

● System.arraycopy()- **skopíruje** prvky z jedneho poľa do druhého: Koľko

 $int[$ ] p1 = {5, 8, 9};

 $int[]$   $p2 = new int[4];$ 

System.*arraycopy*(p1, 0, p2, 1, 3);

Odkiaľ | Od akého indexu Kam

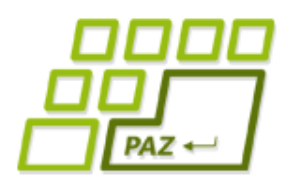

# *Piškvorky*

- **Hracia plocha:** 15 x 15
- **1. hráč:** červené bodky
- **2. hráč:** modré bodky
- Víťazom je prvý, kto označí aspoň 5 rovnakých bodiek v rade, stĺpci alebo po uhlopriečke

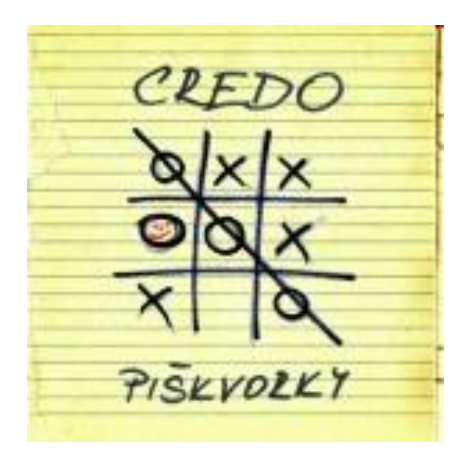

Spomínate si

poľom, ktoré

uchovávalo

počty kvetín

v záhonoch?

na projekt

**Kvetinová** 

**farma** s

# *Piškvorky - predpríprava*

Postup (bolo na cvičeniach):

- Metóda na nakreslenie mriežky
- Nakreslenie mriežky pri vytvorení plochy
- Metóda na nakreslenie bodky do políčka
- Obsluha klikania
- **Striedavá zmena farby**
- Ako vyriešiť to, aby sa jedno políčko nedalo obsadiť 2-krát ?
	- **Riešenie: pamätajme si obsadenosť políčok**

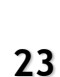

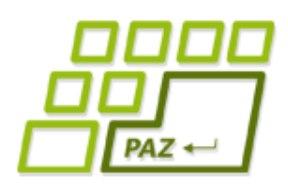

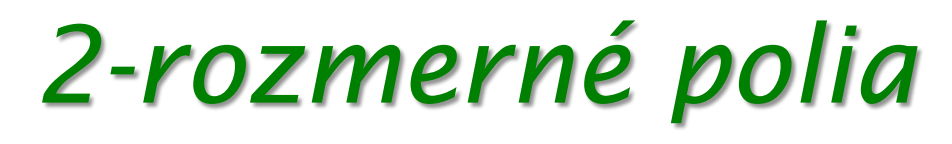

- **Predstava:** 2-rozmerné pole = *m x n* matica ("tabuľka")
- Všetky políčka "tabuľky" sú rovnakého typu
- Políčka sú prístupné pomocou **dvojice indexov**
- 2D pole = matica

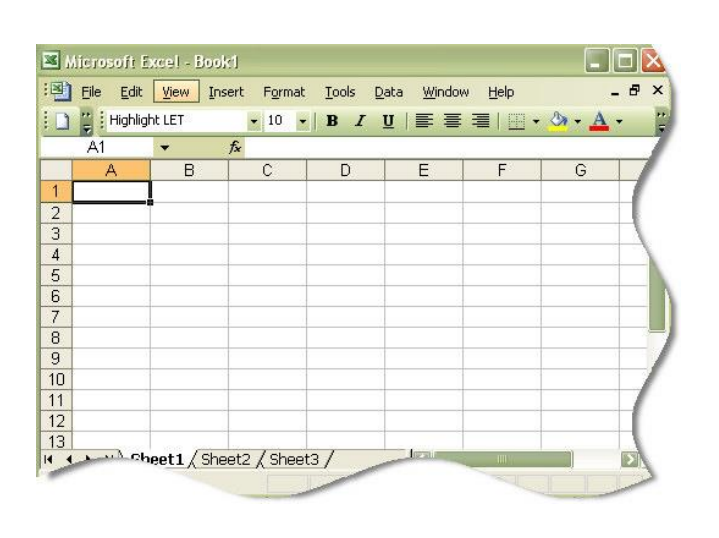

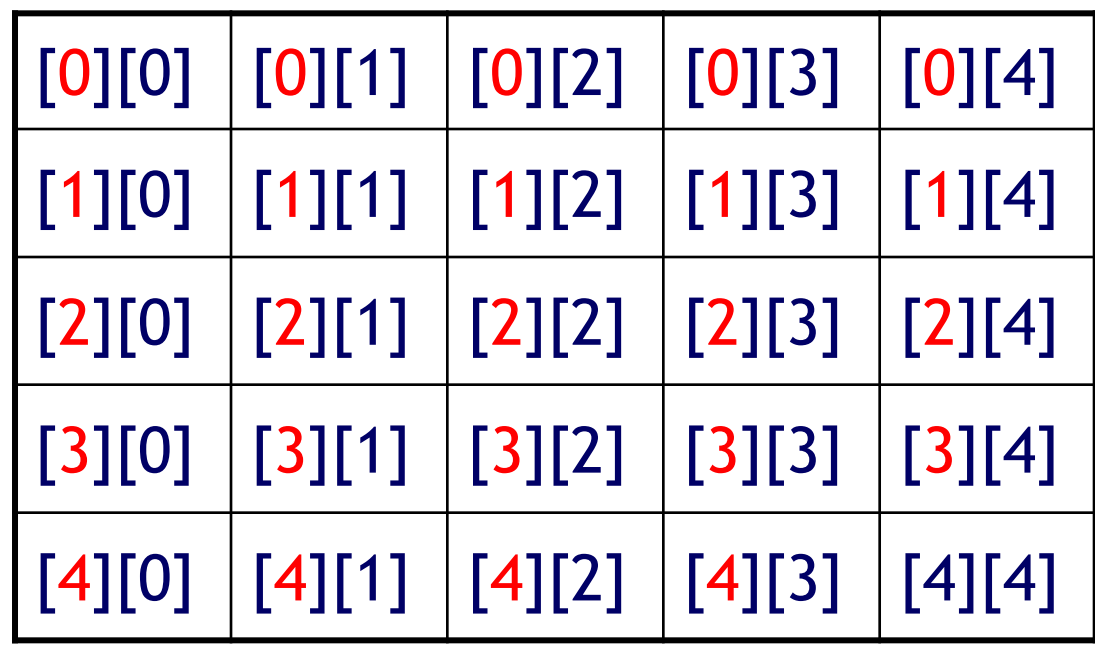

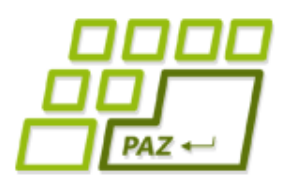

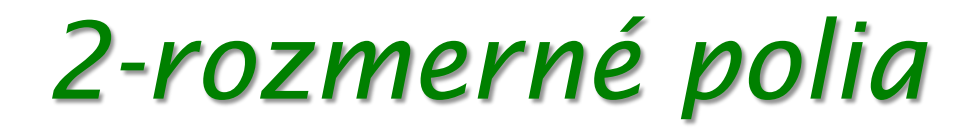

• Deklarácia premennej schopnej referencovať 2 rozmerné pole, ktorého políčka sú daného typu:

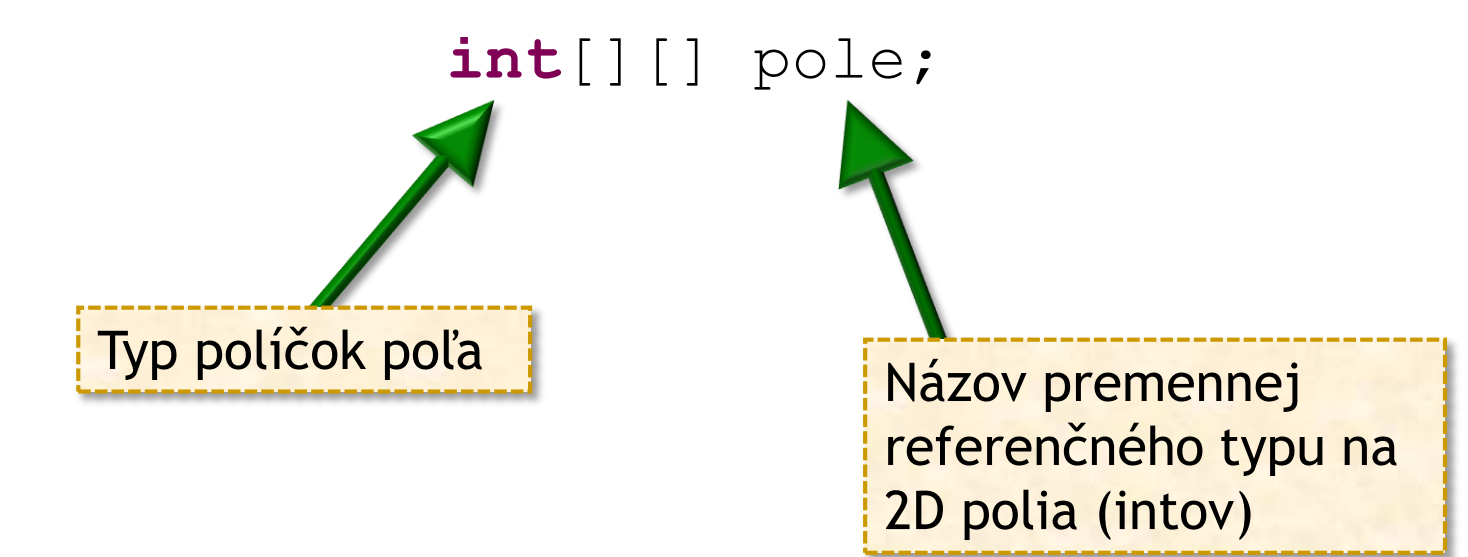

#### **boolean**[][] pole; Turtle[][] pole;

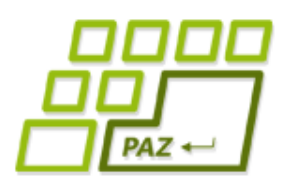

## *2-rozmerné polia - vytvorenie*

Vytvorenie 2-D poľa ("poľového" objektu):

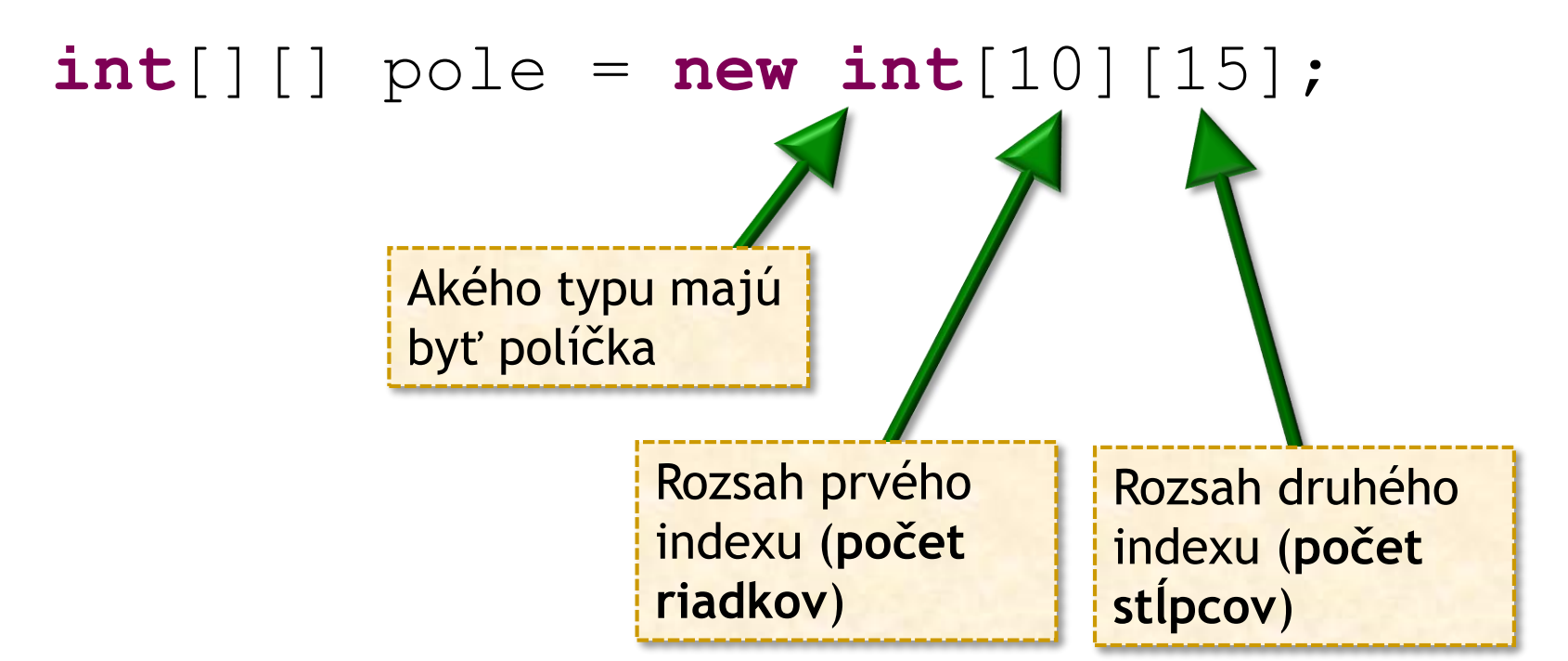

Celkovo sa vyrobí  $10 \times 15 = 150$  "int-ových" políčok.

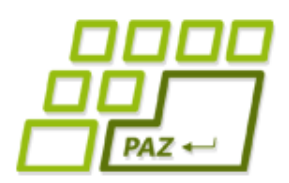

## *2-rozmerné polia - prístup*

● Prístup k položkám 2D poľa:

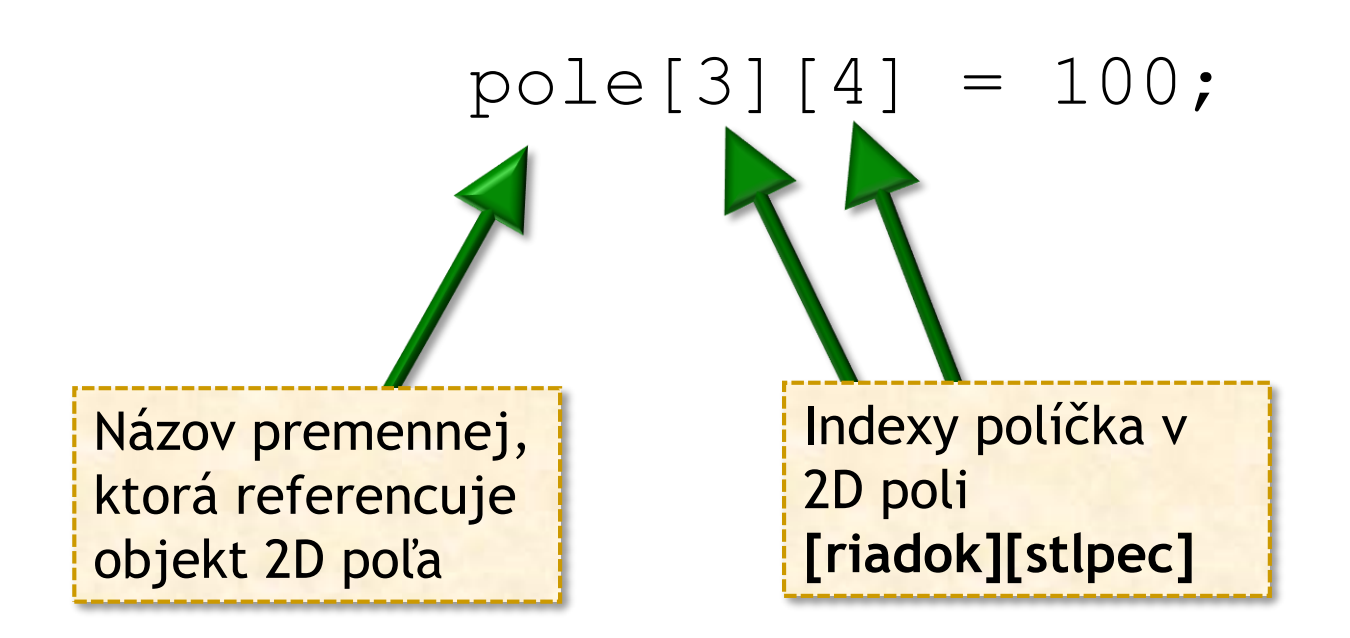

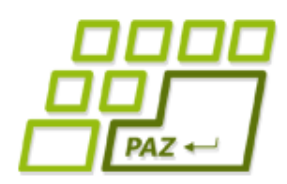

### *2-rozmerné polia - inicializácia*

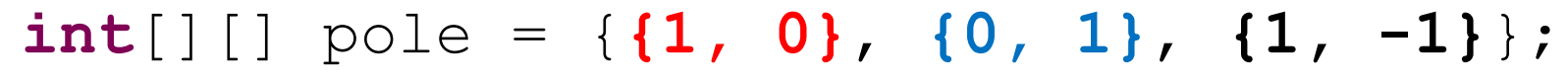

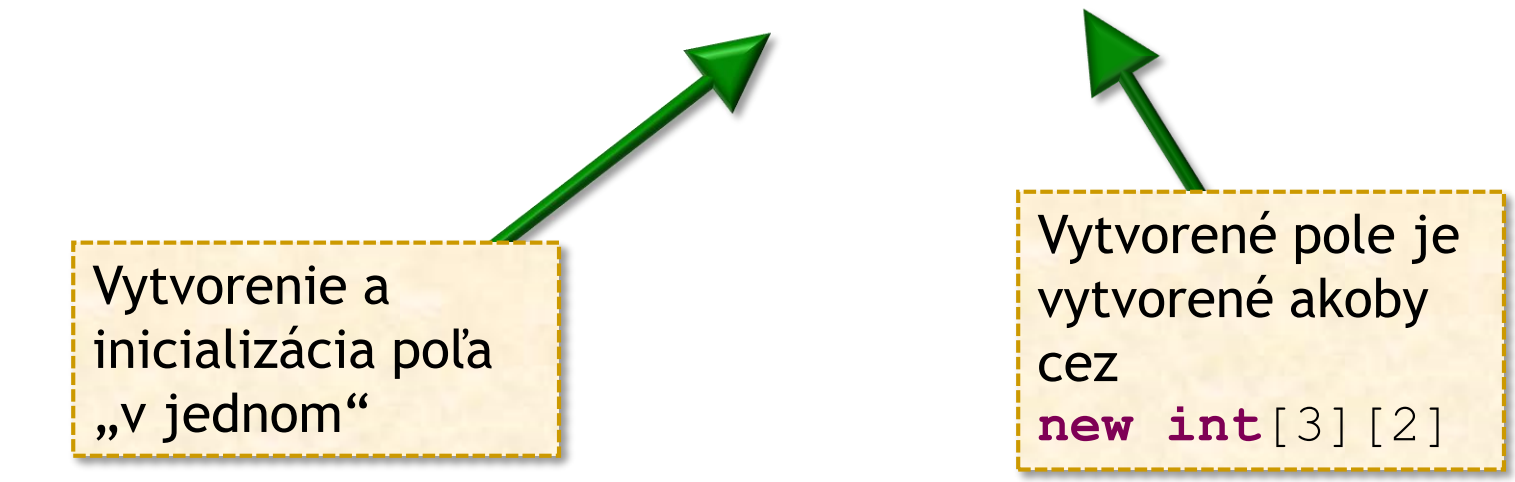

#### Inicializujeme "po riadkoch":

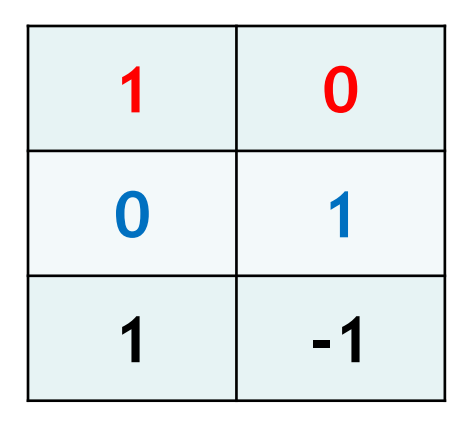

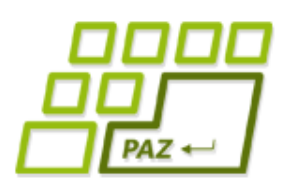

# *Tajomstvo pre pokročilých*

● V skutočnosti **int**[][] označuje premennú schopnú referencovať jednorozmerné pole, ktorého každé políčko je schopné referencovať nejaké jednorozmerné pole (riadok) s políčkami typu **int**

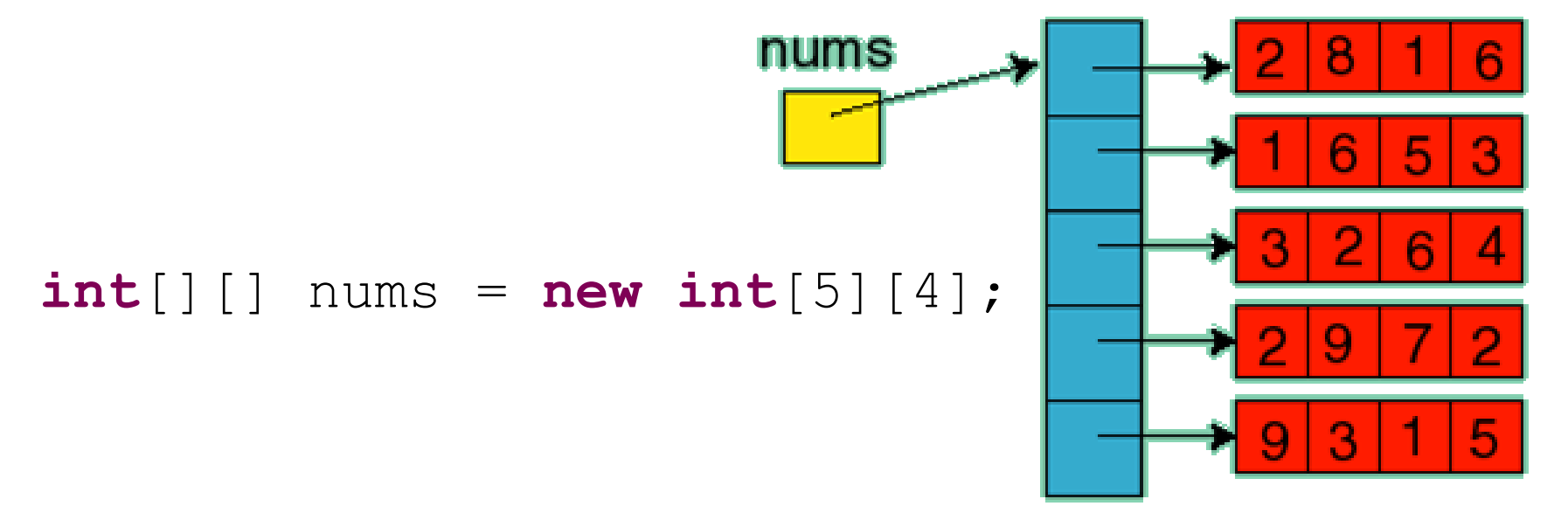

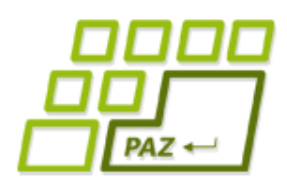

# *Piškvorky s 2D poľom*

### Co potrebujeme:

- Ukladať si obsadenosť políčok (0, 1, 2)
- Nedovoliť znovu obsadiť obsadené políčko
- Zistiť, či už nemáme výhru

### ● **Stratégia na zistenie výhry**:

● Pre každé políčko zistíme, či ak sa z neho vyberieme **jedným zo 4 smerov**, tak prejdeme viac ako 5 rovnakých políčok za sebou

Smer: 0

Smer: 1

Smer: 2

Smer: 3

# *Rovnakých v smere*

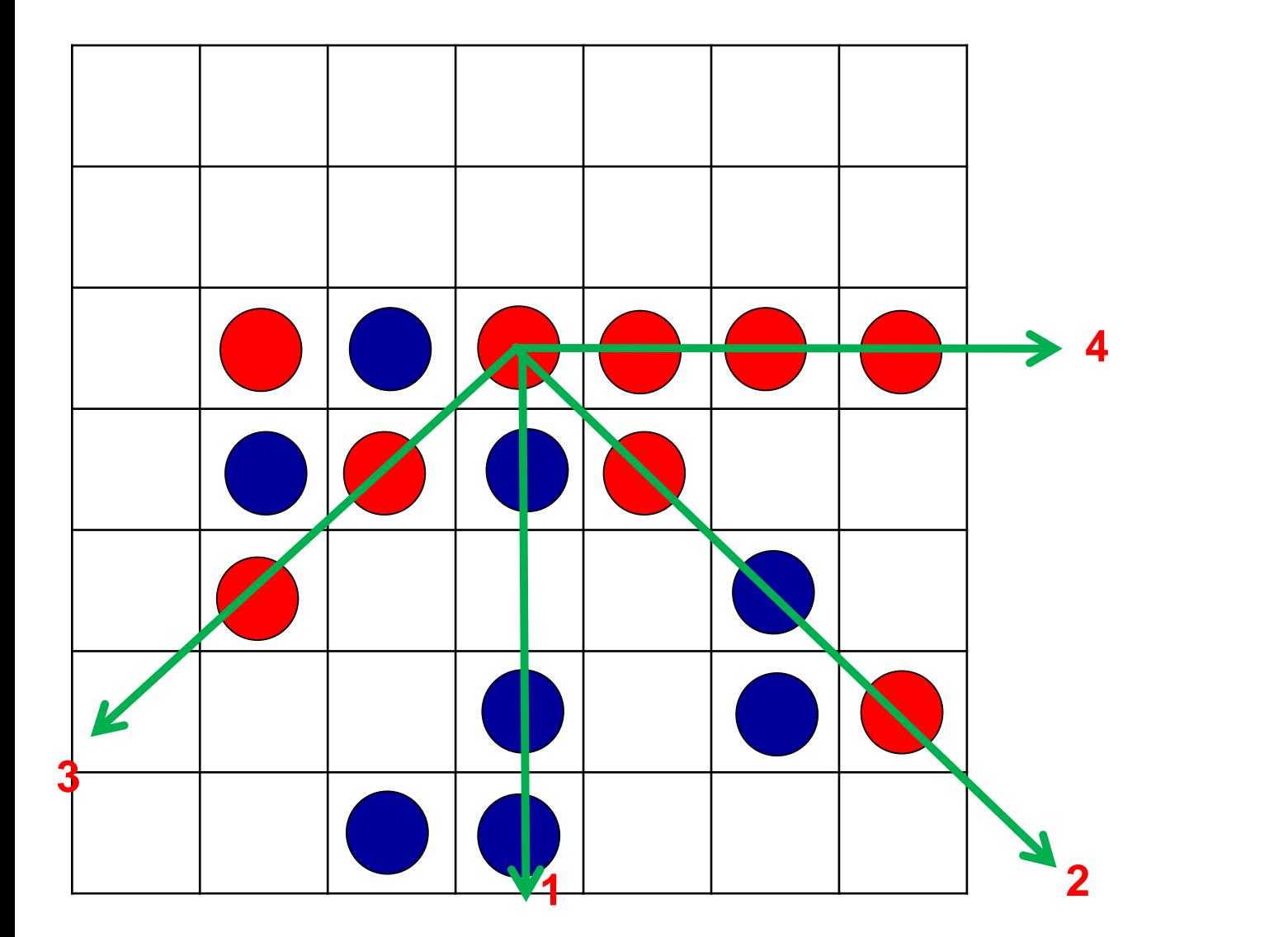

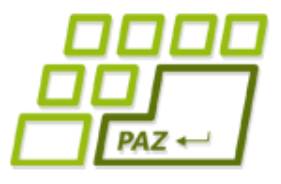

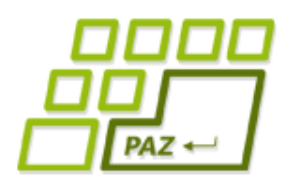

*Vektory posunutia*

• Pri rôznych pohyboch v 2D poli sú užitočné vektory posunutia (zmeny): *(v riadku, v stĺpci)*

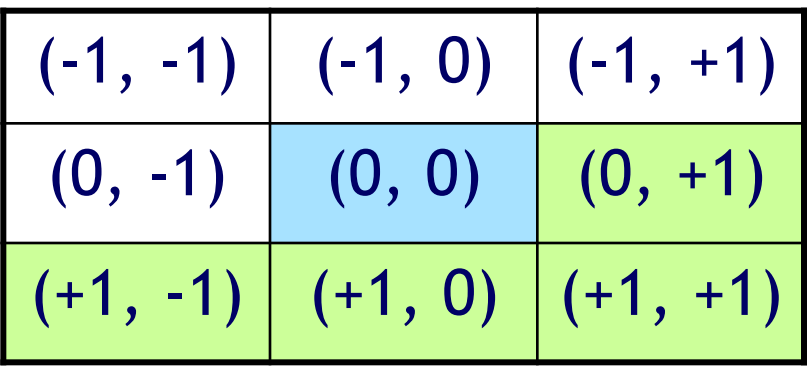

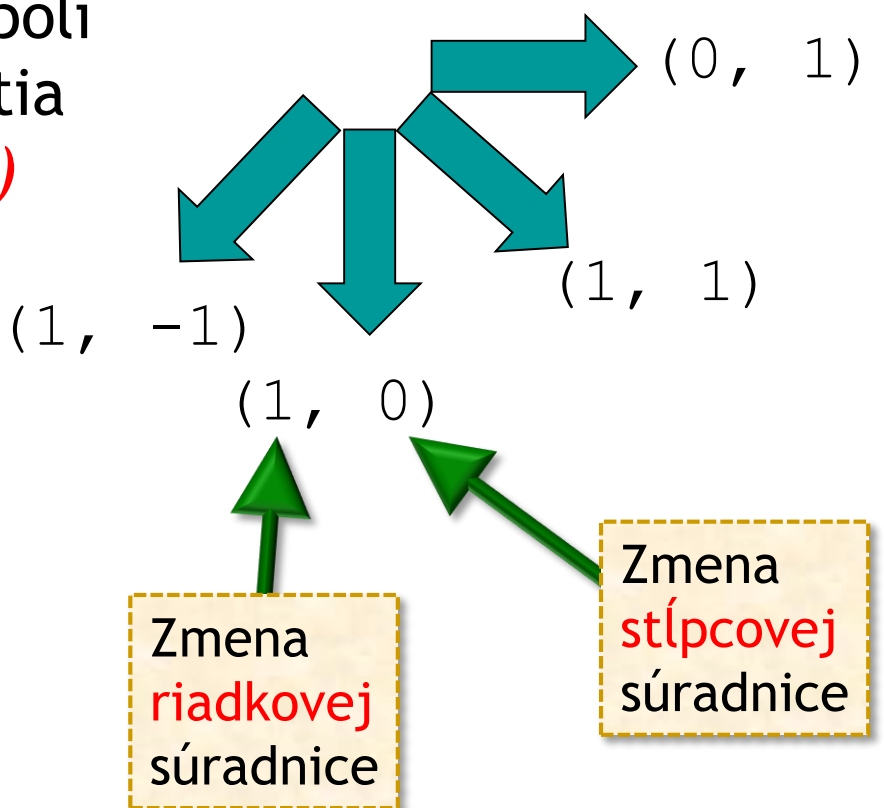

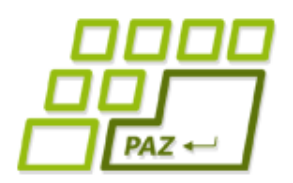

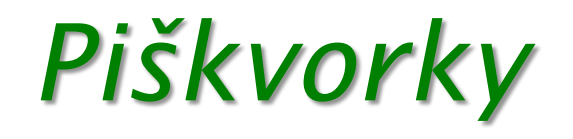

#### ● **Užitočné metódy:**

- $\bullet$  jePolicko(r, s) povie, či políčko so súradnicami [r][s] existuje
- rovnakychVSmere(r, s, rPosun, sPosun) aká dlhá je postupnosť rovnakých políčok počnúc políčkom [r][s] a hýbajúc sa v určenom smere (v danom posune)
- $\bullet$  overPolicko(r, s) overí, či políčko [r][s] je začiatkom nejakej postupnosti 5 za sebou idúcich políčok rovnakej farby
- overVyhru() overí, či aktuálne obsadenie políčok je výherné

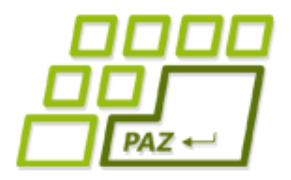

### *overPolicko*

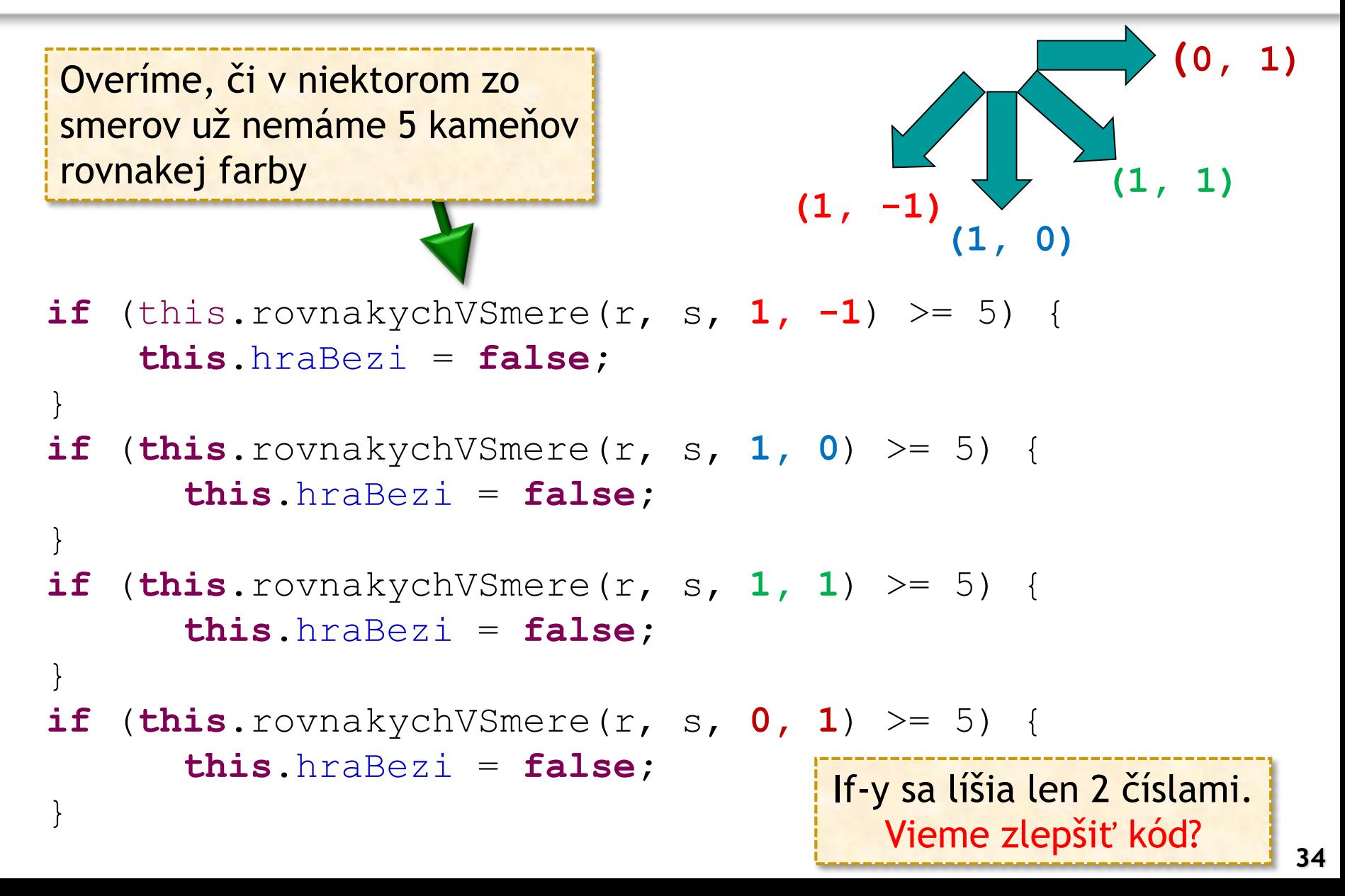

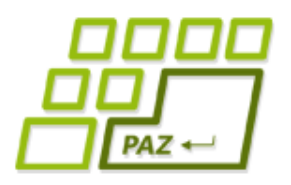

#### *overPolicko*

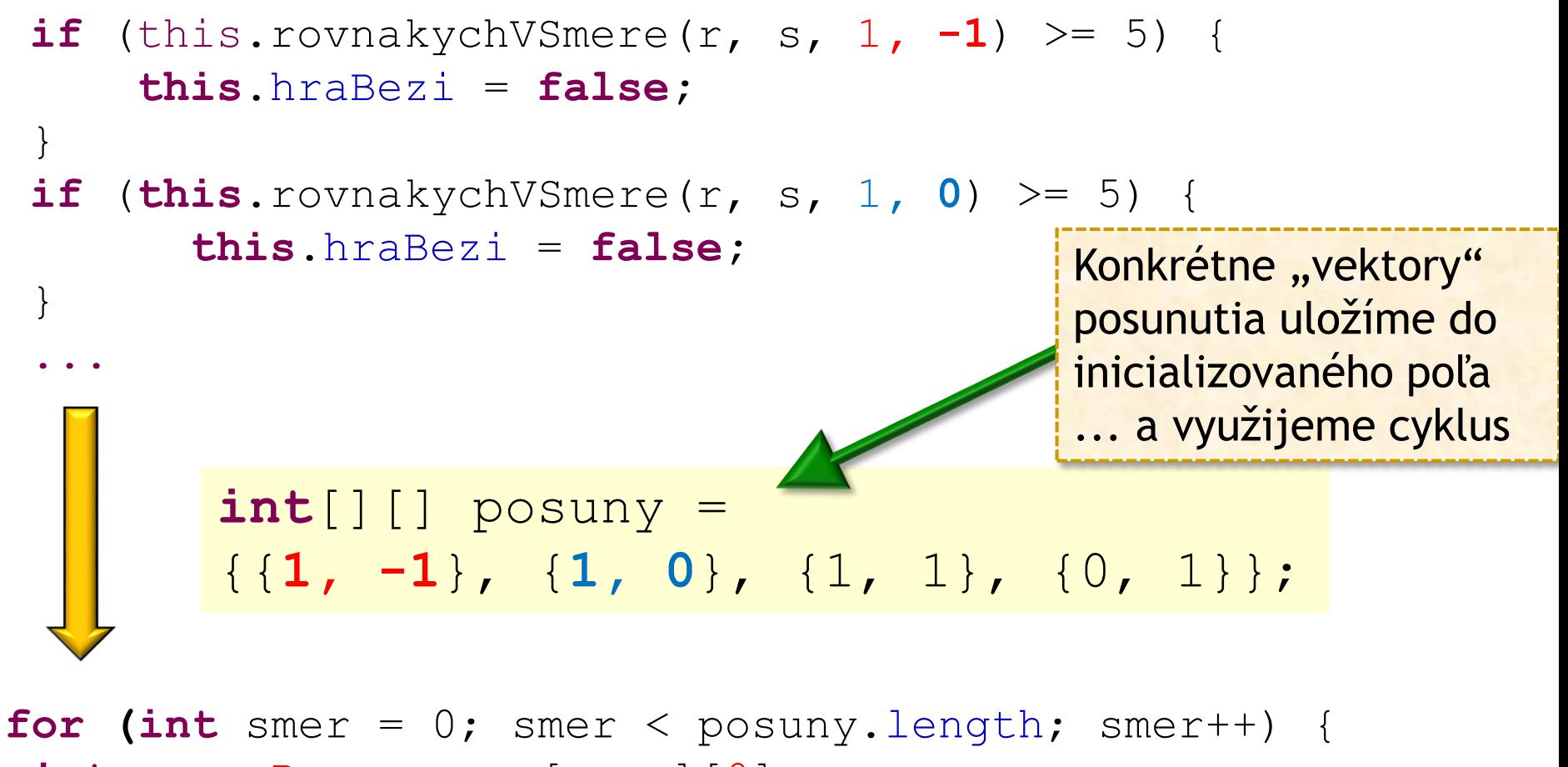

```
int posunR = posuny[smer][0];
```

```
int posunS = posuny[smer][1];
```

```
if (this.rovnakychVSmere(r, s, posunR, posunS) >= 5) …
```
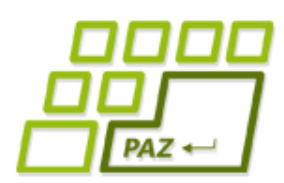

### *Tajomstvá Javy pre pokročilých*

- Zložené ("kučeravé") zátvorky:
	- ak by v kučeravých zátvorkách mal byť len jeden príkaz, tak ich nemusíme písať:

```
for (int i = 0; i < this.length. lopty. length; i++) {
```

```
novelopy[i] = this.logty[i];
```
} Menej skúseným odporúčame tieto "skratky" zatiaľ **nepoužívať**!

#### this:

● **this.** nemusíme (takmer nikdy) písať

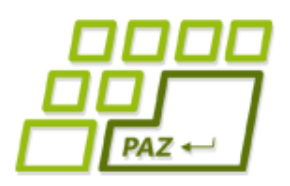

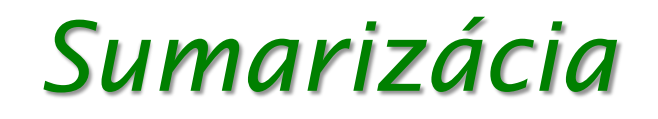

● **Referencie na polia** môžeme používať ako parametre metód, metóda môže vrátiť referenciu na pole ("poľový objekt")

- "Ďalší rozmer" pre polia: **2-rozmerné polia**
	- piškvorky a iné stolové (doskové) hry
	- matice a výpočty nad nimi (násobenie matíc, redukcie matíc, ...)
	- zachytenie vzťahov a relácií (viac na PAZ1b)
	- spracovanie bitmapovej grafiky (počítačová grafika)

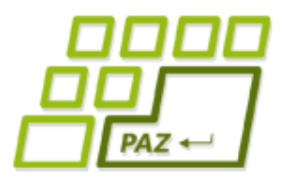

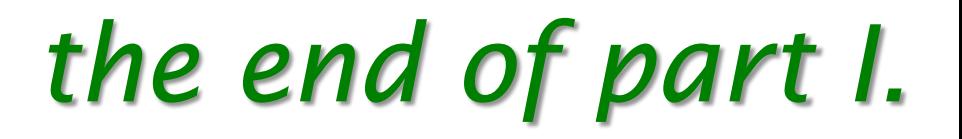

# **Ďakujem za pozornosť !**

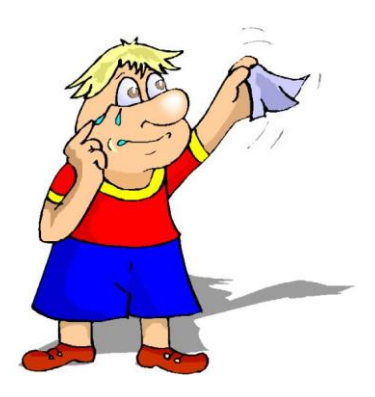

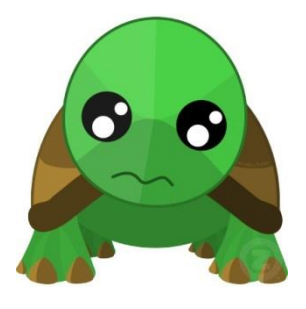